АО «Цифровой альянс»

## СИСТЕМА УПРАВЛЕНИЯ ЖИЗНЕННЫМ ЦИКЛОМ ИЗДЕЛИЯ

### Эталон.PLM

Инструкция по эксплуатации

## Содержание

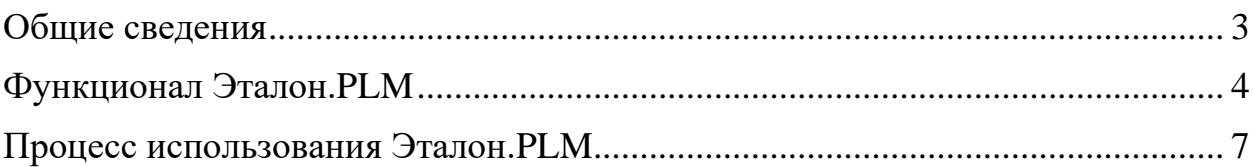

#### <span id="page-2-0"></span>**Общие сведения**

СИСТЕМА УПРАВЛЕНИЯ ЖИЗНЕННЫМ ЦИКЛОМ ИЗДЕЛИЯ «Эталон.PLM» (далее – Система, Эталон.PLM) предназначена для обеспечения организации и контроля прохождения изделием этапов жизненного цикла от момента начала проектирования до момента завершения утилизации, с предоставлением проектной и отчетной документации по продукту.

Система имеет широкую область применения, проектные организации и промышленные предприятия различной отраслевой принадлежности.

Система позволяет реализовать весь необходимый для отслеживания жизненного цикла изделия, комплекс мер.

Система может быть интегрирована с внешними системами.

Эталон.PLM состоит из серверной и мобильной частей.

Для начала эксплуатации Эталон.PLM необходимо выполнить установку серверной части, которая описана в документе «Эталон.PLM Инструкция по установке».

После установки серверной части Эталон.PLM доступ к функционалу Системы осуществляется посредством тонкого клиента, в качестве которого используется веб-браузер.

Процедура получения доступа к серверной части описана в документе «Эталон.PLM. Пошаговая инструкция по удаленному доступу».

Работа пользователя ограничивается работой с веб-браузером.

## <span id="page-3-0"></span>**Функционал Эталон.PLM**

Эталон.PLM имеет следующий функционал:

- управление жизненным циклом изделий, включая:
	- o ввод данных реализуемых изделий;
	- o формирование жизненных циклов изделий;
	- o определение параметров этапов жизненных циклов изделий;
	- o создание событий жизненных циклов изделий;
	- o контроль движения изделий;
	- o формирование диаграмм Ганта;
- управление складскими операциями, включая:
	- o поступления от поставщиков;
	- o поступления по закупкам по кооперации;
	- o движение по складу;
	- o списание в лом;
- управление спецификациями, включая:
	- o формирование извещений об изменении;
	- o формирование спецификаций;
	- o формирование списка позиций;
	- o формирование нормативной документации;
- − управление технологической документацией, включая:
	- o формирование маршрутных карт;
	- o формирование маршрутных карт исправления брака;
	- o формирование спецификаций;
	- o ведение нормативной документации;
- управление производством, включая:
	- o ведение реализуемой продукции;
	- o ведение готовой продукции;
	- o контроль движения изделий;

#### Инструкция по эксплуатации

- управление качеством, включая:
	- o ведение сертификатов качества готовой продукции;
	- o мониторинг входного контроля заготовок при поступлении;
- − обеспечение производства и входной контроль, включая:
	- o ведение поставщиков;
	- o ведение договоров на поставку;
	- o ведение заказов на закупку по кооперации;
	- o ведение заказов на поставку;
	- o контроль поступлений на склад по кооперации по заказам на закупку;
	- o контроль поступлений на склад по заказам на закупку;
	- o контроль поступлений и входного контроля;
- управление реализацией, включая:
	- o ведение каталога продукции;
	- o ведение контрагентов;
	- o ведение договоров реализации;
	- o ведение заказов на продажу;
	- o ведение отгрузок по заказам на продажу;
	- o управление экземплярами;
	- o контроль движений по складу;
- ведение справочников, включая справочники:
	- o контрагентов;
	- o структуры логистики и производства;
	- o участков цехов;
	- o рабочих мест;
	- o подразделений;
	- o типов позиций;
	- o позиций;
	- o товарно-материальных ценностей;

#### Инструкция по эксплуатации

- o единиц измерений;
- o нормативной документации;
- o должностей по отделам;
- o сотрудников;
- o рабочих профессий;
- o подразделений компаний;
- o проектов;
- o работ проектов;
- − управление настройками безопасности, включая:
	- o справочник и настройки пользователей;
	- o справочник и настройки ролей.

# Инструкция по эксплуатации

#### <span id="page-6-0"></span>**Процесс использования Эталон.PLM**

После открытия в окне браузера страницы Эталон.PLM пользователь видит сгруппированный список функций Системы, указанный в разделе «Функционал Эталон.PLM» настоящего документа.

Работа с Системой начинается с заполнения справочников.

После того, как справочники заполнены, осуществляется ввод параметров выпускаемого изделия, его жизненного цикла, этапов этого жизненного цикла и относящихся к ним событий.

Далее, на протяжении созданных этапов жизненного цикла изделия, вводятся и корректируются в соответствии с ГОСТ, а также нормативными отраслевыми и корпоративными регламентами, документы, отражающие состояние изделия и осуществляемые с ним операции (включая спецификации, извещения об изменении, маршрутные карты, сертификаты качества и другие документы).